#### **CSE508** Network Security

#### **Intrusion Detection** 3/23/2016

Michalis Polychronakis

**Stony Brook University** 

# **Intrusion**

"Any set of actions that attempt to compromise the integrity, confidentiality or availability of information resources" [Heady et al.]

"An attack that exploits a vulnerability which results to a compromise of the security policy of the system" [Lindqvist and Jonsson]

#### Most intrusions...

Are carried out remotely

Exploit software vulnerabilities

Result in arbitrary code execution or unauthorized data access on the compromised host

#### Not the only way!

# **Intrusion Method**

**Social engineering** (phishing, spam, scareware, phone call, ...) Viruses/malware (disks, CD-ROMs, USB sticks, downloads, ...) **Network traffic interception** (access credentials, keys, tokens, ...) **Password quessing** (root:12345678, brute force cracking, ...) **Physical access** (reboot, keylogger, screwdriver, ...) Software vulnerability exploitation

## **Attack Source**

### Local

```
Unprivileged access \rightarrow privilege escalation
Physical access \rightarrow USB and other I/O ports, BIOS, wiretapping,
                     memory/storage acquisition, bugging input
```
devices, physical damage, ...

#### Remote

Internet

Local network (Ethernet, WiFi, 3/4G, bluetooth, ...) Infected media (disks, CD-ROMs, USB sticks, ...) Phone (social engineering) Less risk, more targets...

# **Attack Outcome**

Arbitrary code execution

Privilege escalation

Disclosure of confidential information

Unauthorized access

**DoS** 

**Erroneous output** 

Destruction

 $\bullet\quad\bullet\quad\bullet$ 

# **Intrusion Detection**

Intrusion detection systems monitor networks or hosts for malicious activities or policy violations

**Detection (IDS):** just generate alerts and log identified events

**Prevention (IPS):** in addition, react by blocking the detected activity

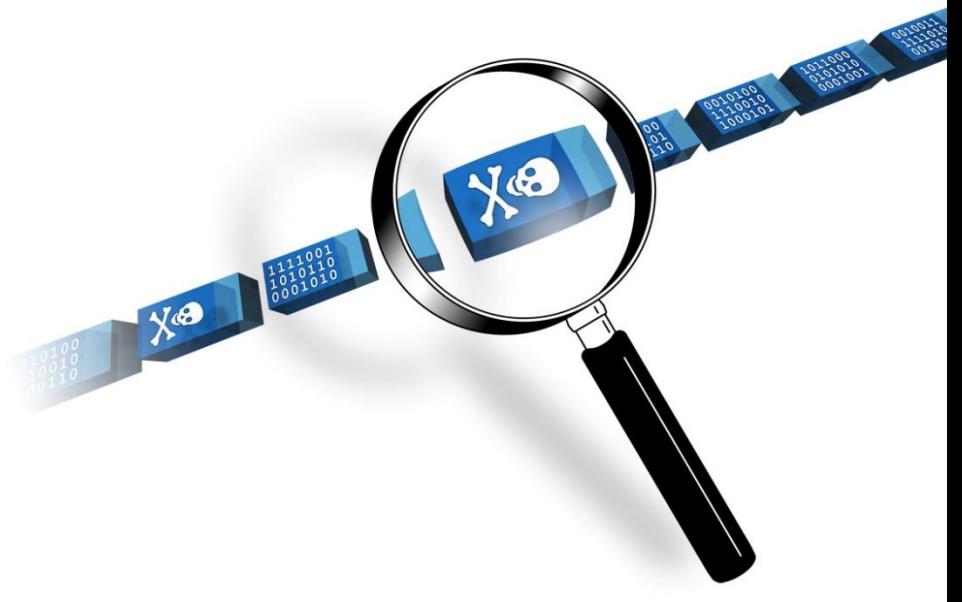

# **Defense in Depth**

# An IDS is not a silver bullet solution

Just an additional layer of defense

Complements existing protections, detectors, and policy enforcement mechanisms

## There will always be new vulnerabilities, new exploitation techniques, and new adversaries

- Single defenses may fail
- Multiple and diverse defenses make the attacker's job harder

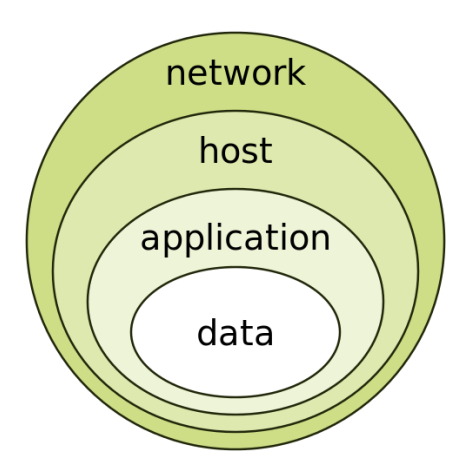

# **Defense in Depth**

Securing systems retroactively is not always easy

WiFi access points, routers, printers, IP phones, mobile phones, legacy devices, TVs, IoT, ...

Detecting and blocking an attack might be easier/faster than understanding and fixing the vulnerability

Immediate response vs. long-term treatment

## Focus not only on detecting attacks

But also on their side effects, and unexpected events in general Example: extrusion detection/data leak prevention  $\rightarrow$  detect data exfiltration

# **Situational Awareness**

Understanding of what is happening on the network and in the IT environment

Confirm security goals Identify and respond to unanticipated events

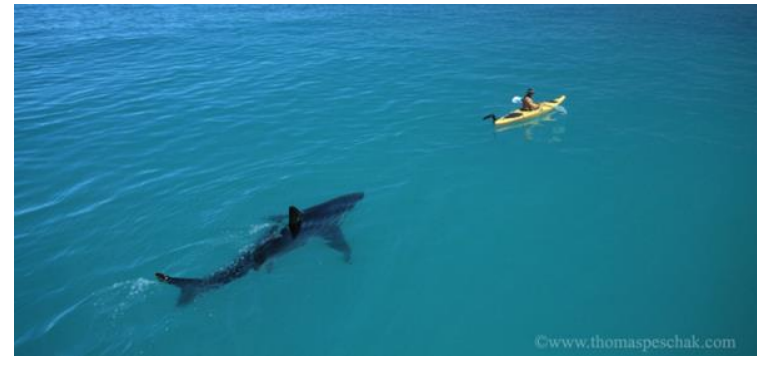

#### Diverse sources of data

Passive/active network/host monitoring, scanning/probing, performance metrics/statistics, server/transaction logs, external (non IT) indicators, ...

Use data analytics to make sense of the increasing amount of data: identify features, derive models, observe patterns, ...

Data mining, machine learning, ...

#### **Basic Concepts: Location**

An IDS can be a separate device or a software application

Operates on captured audit data

Off-line (e.g., periodic) vs. real-time processing

**Network (NIDS)** 

NetFlow records, raw packets, reassembled streams, ...

Passive (IDS) vs. in-line (IPS) operation

Examples: Snort, Bro, Suricata, many commercial boxes, ...

Host (HIDS)

Login times, resource usage, user actions/commands, process/file/socket activity, application/system log files, registry changes, API calls, system calls, executed instructions, ... Examples: OSSEC, El Jefe, AVs, registry/process/etc. monitors, network

content scanners, ...

#### **Basic Concepts: Location**

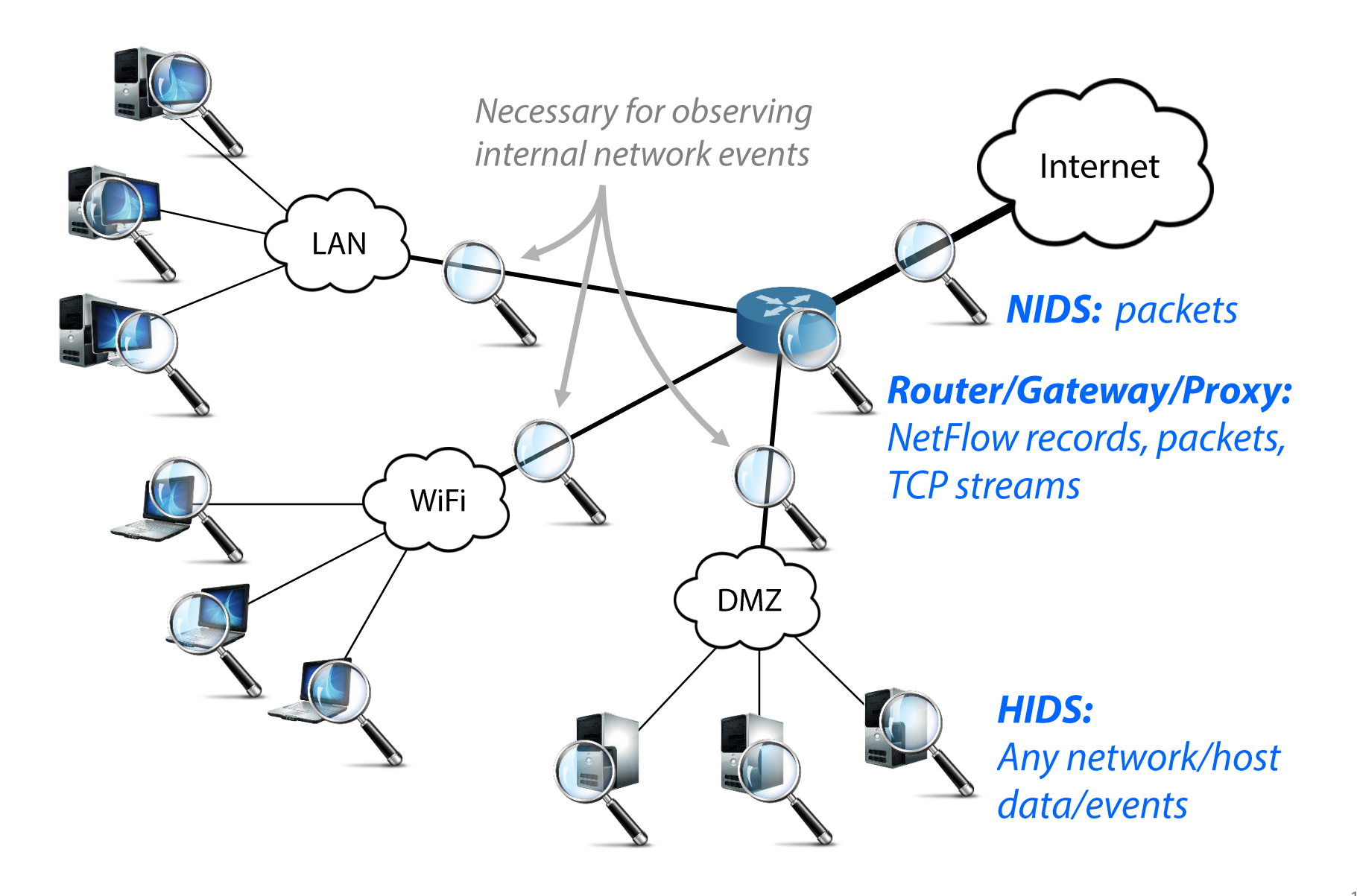

#### **Deployment**

NIDS: protect many hosts with a single detector HIDS: install detector on each host (might not always be feasible)

#### **Visibility**

NIDS: can observe broader events and global patterns HIDS: observes only local events that might not be visible at the network

#### **Context**

**NIDS: packets, unencrypted streams** (unless proxy-level SSL inspection) HIDS: full picture

#### **Overhead**

*NIDS:* none (passive) NIPS/Proxy: adds some latency HIDS: eats up CPU/memory (overhead from negligible to complete hogging)

#### **Subversion**

NIDS: invisible in the network NIPS/Proxy: failure may lead to unreachable network HIDS: attacker may disable it and alter the logs (user vs. kernel level, in-VM vs. out-of-VM, remote audit logs)

# **Basic Concepts: Detection Method**

## Misuse detection

Predefined patterns (known as "signatures" or "rules") of known attacks

Rule set must be kept up to date

Manual vs. automated signature specification (latter is *hard*)

Can detect only known attacks, with adequate precision

#### Anomaly detection

Rely on models of "normal" behavior

Requires (re)training with an adequate amount of data

- Can detect previously unknown attacks
- Prone to false positives

# **IDS Challenges**

# Conflicting goals

Zero-day attack detection Zero false positives

#### Resilience to evasion

Detection of targeted and stealthy attacks

Adaptability to a constantly evolving environment New threats, new topology, new services, new users, ... Rule sets must be kept up to date according to new threats Models must be updated/retrained (concept drift)

Coping with an increasing amount of data

#### **Popular Open-source Signature-based NIDS**

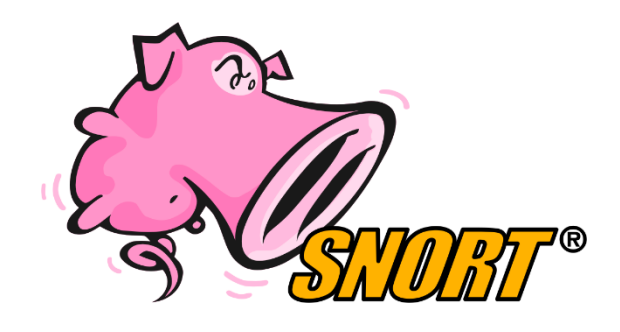

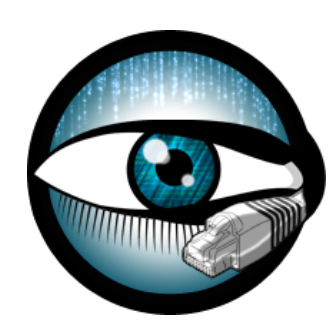

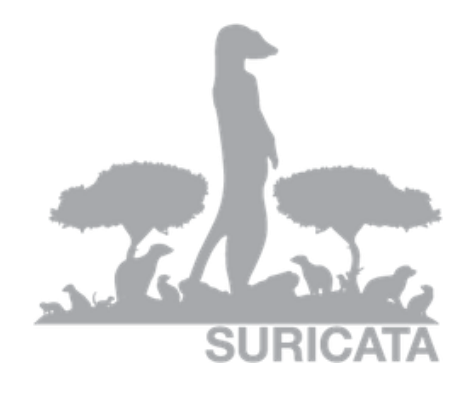

**Snort** 

**Bro** 

**Suricata** 

## **Use Case: Snort**

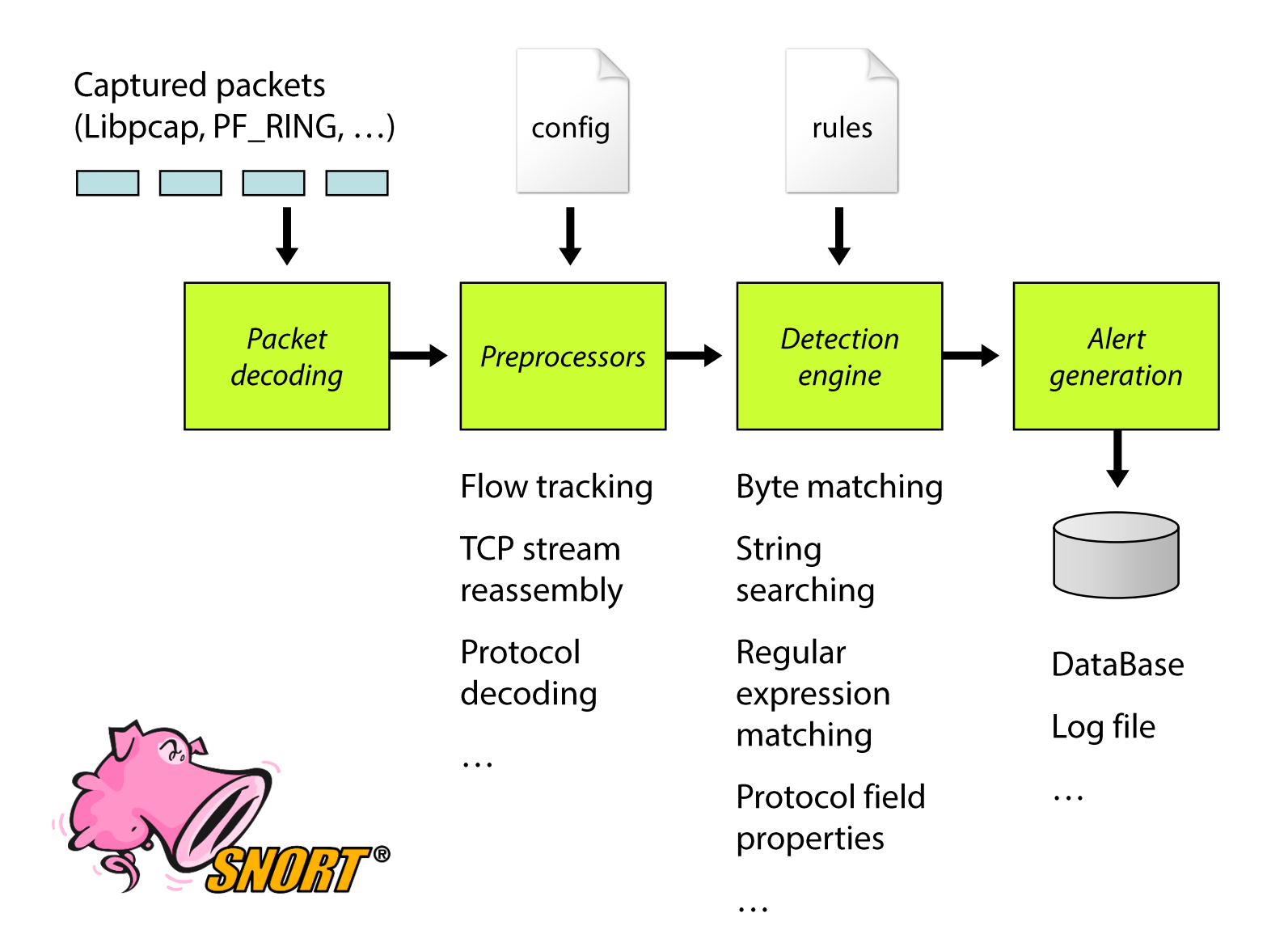

# **What is a Signature?**

An attack description as seen at Layer 2-7

Witty worm Snort signature example:

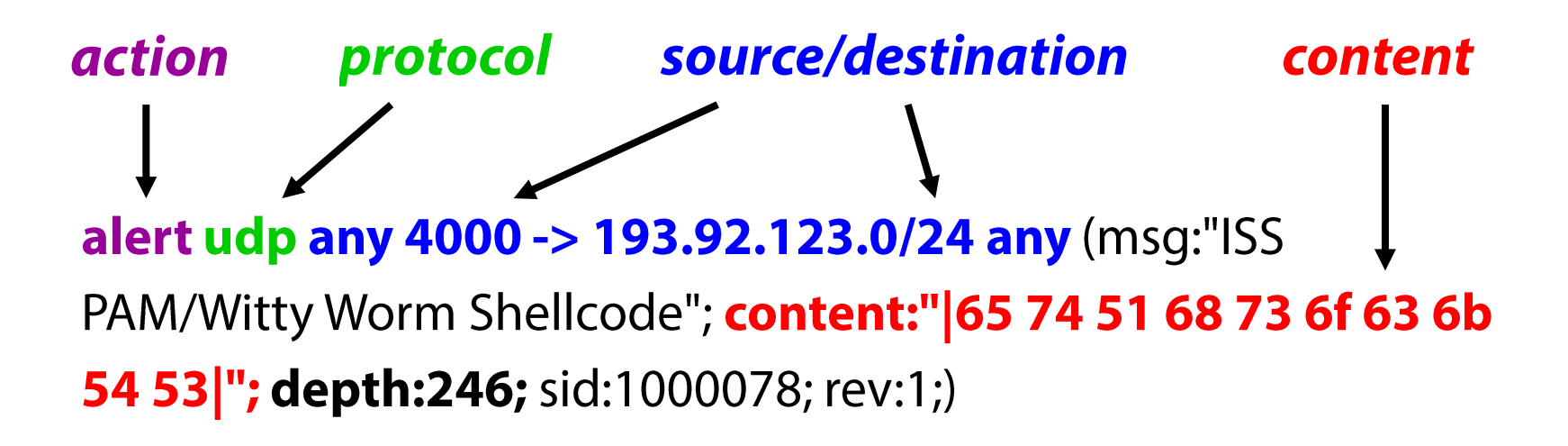

ç

Shell - Konsole <2>

#### l⊥∥⊡l×

#### 

05/13-16:46:08.570308 [\*\*] [1:0:0] ISS PAM/Witty Worm Shellcode [\*\*] [Priority: 0] 05/13-16:46:10.571009 0:4:75:AD:3E:E1 -> 0:C:6E:F3:98:3E type:0x800 len:0x42B 139.91.70.31 4000 -> 139.91.70.40 322 UDP TTL:64 TOS:0x0 ID:55882 IpLen:20 DgmLen:1053 Len: 1025 45 00 04 01 D3 B4 00 00 71 11 DD A9 DB 9A 9C A1 E......q...... 41 AD DA A4 OF A0 C4 24 03 ED DD 38 05 00 00 00  $A......$ \$...8... 100 00 00 12 02 00 00 00 00 00 00 00 00 00 00 00 . . . . . . . . . . . . . . 00 02 2C 00 05 00 00 00 00 00 00 6E 00 00 00 00 . . . . . . . . . . . N. . . . 41 02 05 00 00 00 00 00 00 DE 03 00 00 00 00 00 A . . . . . . . . . . . . . . . . . . . . . . . 01 00 00 1E 02 20 20 20 20 20 20 20 20 28 5E 2E 5E  $(\hat{\ })$ . . . . . . 29 20 20 20 20 20 20 69 6E 73 65 72 74 20 77 69 insert wi 74 74 79 20 6D 65 73 73 61 67 65 20 68 65 72 65 tty message here ZE 20 20 20 20 20 20 28 5E 2E 5E 29 20 20 20 20  $($ 20 20 20 89 E7 8B 7F 14 83 C7 08 81 C4 E8 FD FF FF 31 C9 66 B9 33 32 51 68 77 73 32 5F 54 3E FF .1.f.320hws2 T>. 15 9C 40 0D 5E 89 C3 31 C9 66 B9 65 74 51 68 73  $0.0011.5$ .etQhs  $ockTS$ >... $(0.^{^{\prime}}$ j.j. 6F 63 6B 54 53 3E FF 15 98 40 0D 5E 6A 11 6A 02 6A 02 FF D0 89 C6 31 C9 51 68 62 69 6E 64 54 53 j.....1.QhbindTS 3E FF 15 98 40 0D 5E 31 C9 51 51 51 81 E9 FE FF  $>...@.^1.000...$ F0 5F 51 89 E1 6A 10 51 56 FF D0 31 C9 66 B9 74  $. Q. . j. QV. . 1. f. t$ 

## **More Examples**

#### **String searching**

alert ip \$EXTERNAL NET \$SHELLCODE PORTS -> \$HOME NET any (msg:"SHELLCODE Linux shellcode"; **content:"|90 90 90 E8 C0 FF FF FF|/bin/sh";** classtype:shellcode-detect; sid:652; rev:9;)

#### $Strsearch + reqexp matching + stateful inspection$

alert tcp  $$EXTERNAL$  NET any ->  $$HOME$  NET 10202:10203 (msg:"CA license GCR overflow attempt"; **flow:to\_server,established; content:"GCR NETWORK<";** depth:12; offset:3; nocase; **pcre:"/^\S{65}|\S+\s+\S{65}|\S+\s+\S+\s+\S{65}/Ri";** sid:3520;)

#### **Stateful Inspection**

Semantic gap: NIDS processes individual packets, while applications see a contiguous stream (TCP)

#### **Potential for evasion**

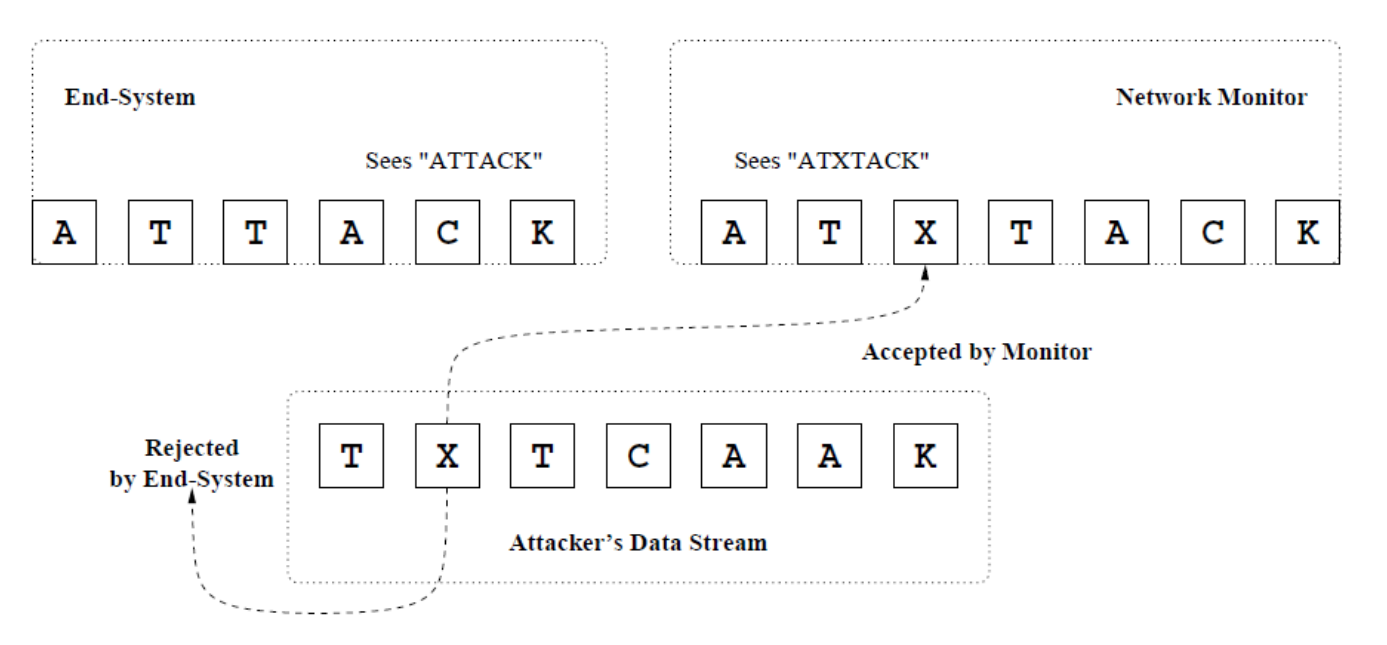

Solution: IP defragmentation, TCP stream reassembly Flow-level tracking: group packets into flows, track TCP state Stream reassembly: normalize and merge packets into streams

#### Different TCP stacks may treat corner cases differently...

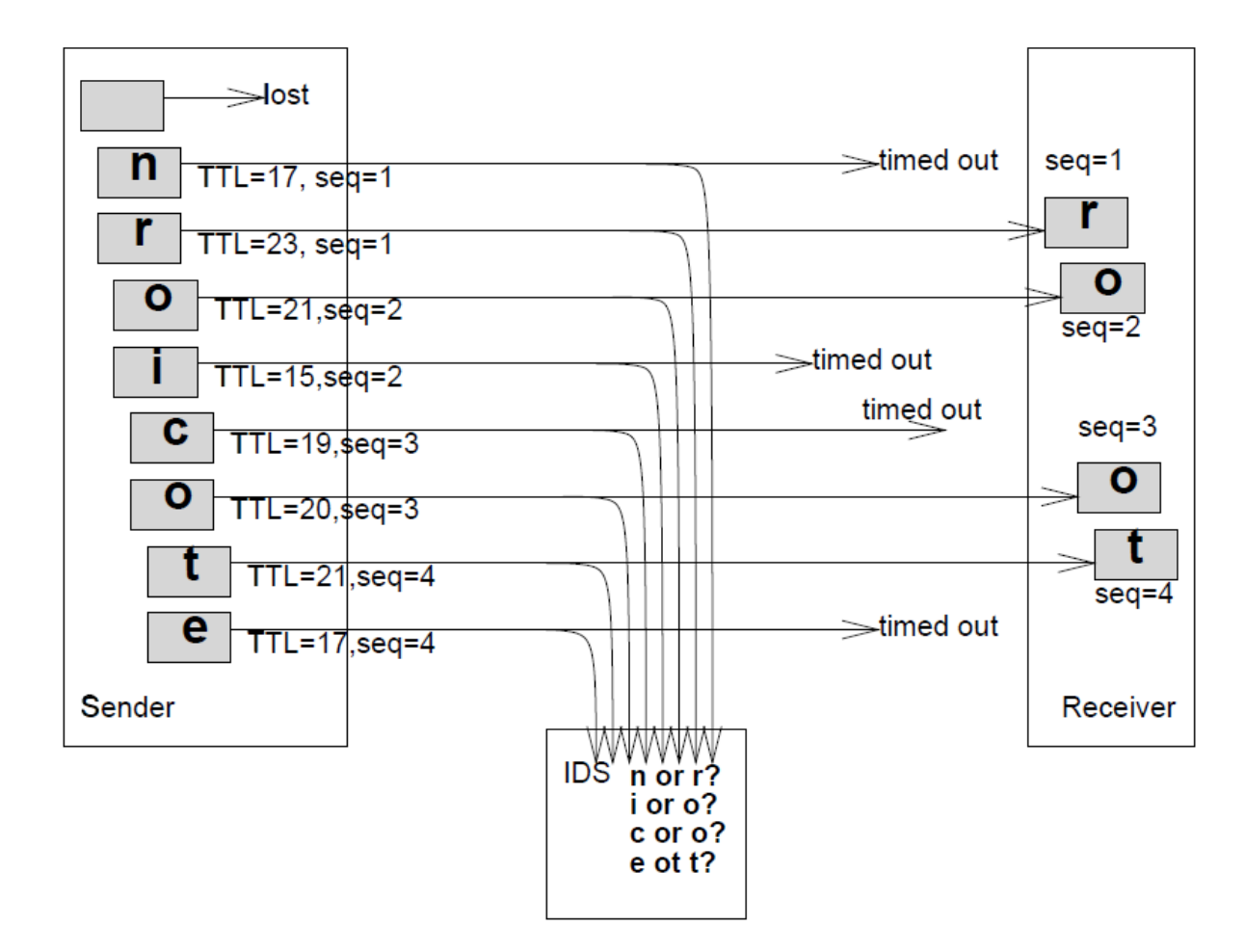

# **Anomaly Detection**

*Training phase:* build models of normal behavior

Detection phase: alert on deviations from the model

## Many approaches

Statistical methods, rule-based expert systems, clustering, state series modeling, artificial neural networks, support vector machines, outlier detection schemes, ...

#### Good for noisy attacks

Port scanning, failed login attempts, DoS, worms, ...

#### Good for "stable" environments

E.g., web server vs. user workstation

## **Anomaly Detection**

## Learning

Supervised

Labels available for both benign data and attacks

Semi-supervised

Labels available only for benign data

Unsupervised

No labels: assume that anomalies are very rare compared to benign events

# Many possible features

Packet fields, payload content, connection properties, traffic flows, network metrics, system call sequences, code fragments, file attributes, statistics, ...

#### **Evaluating Intrusion Detection Systems**

Accuracy is not a sufficient metric!

- Example: data set with 99.9% benign and 0.1% malicious events
- Dummy detector that marks everything as benign has 99.9% accuracy...
- False positive: legitimate behavior was detected as malicious False negative: an actual attack was not detected

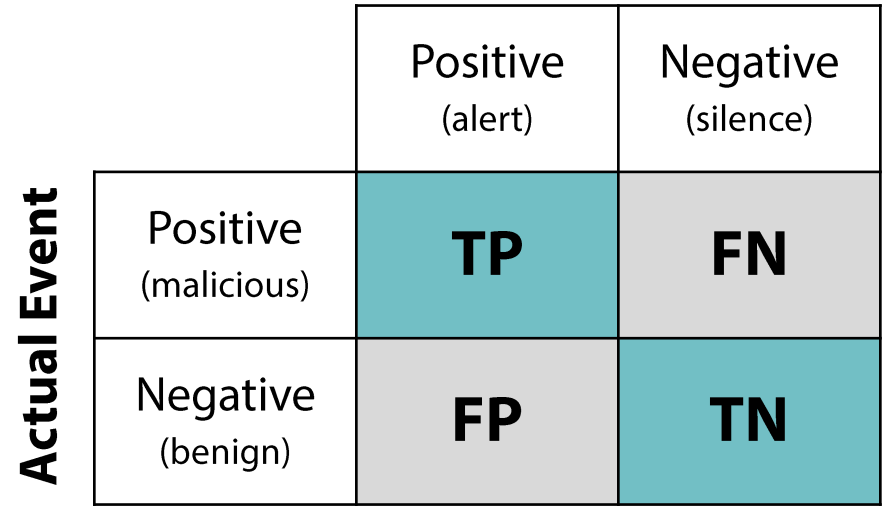

#### **Detection Result**

**Precision** =  $TP / (TP + FP)$ **Recall** =  $TP / (TP + FN)$ (sensitivity)

FP rate =  $FP / (FP + TN)$ 

#### **Receiver Operating Characteristic (ROC) Curve**

Concise representation of a detector's accuracy

Y axis: success rate of detecting signal events X axis: error rate of falsely identifying noise events

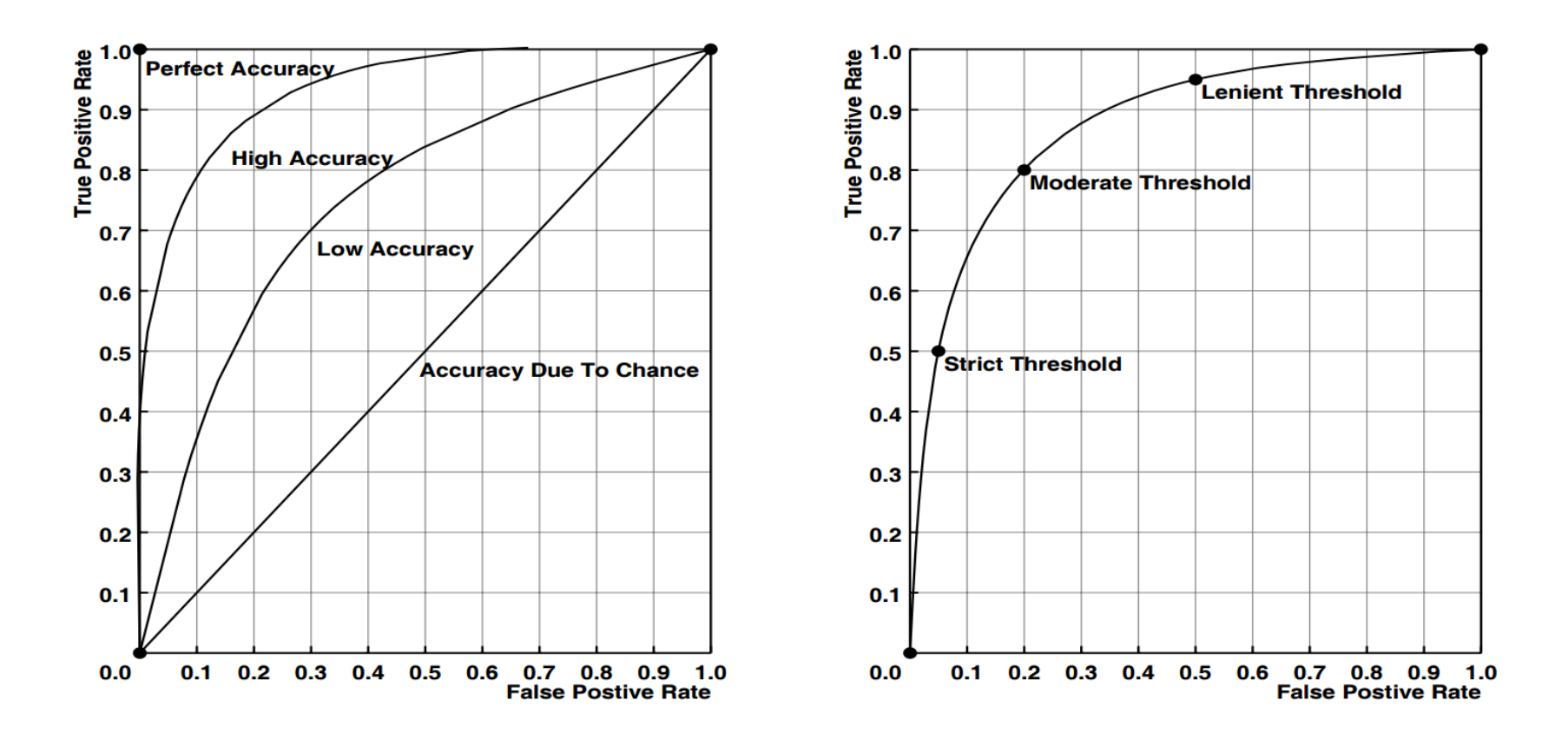

## **Evasion** – "Stay under the radar"

Both anomaly and misuse detection systems can be evaded by breaking the detector's assumptions

Detectors rely on certain features

Make those features look legitimate or at least non-suspicious

## Many techniques

Fragmentation

Content mutation/polymorphism/metamorphism

Mimicry

Rate adjustment (slow and stealthy vs. fast and noisy)

Distribution and coordination (e.g., DoS vs. DDoS)

Spoofing and stepping stones